Instructions for Electronic Forms Extension of Gradeof Incomplete Form

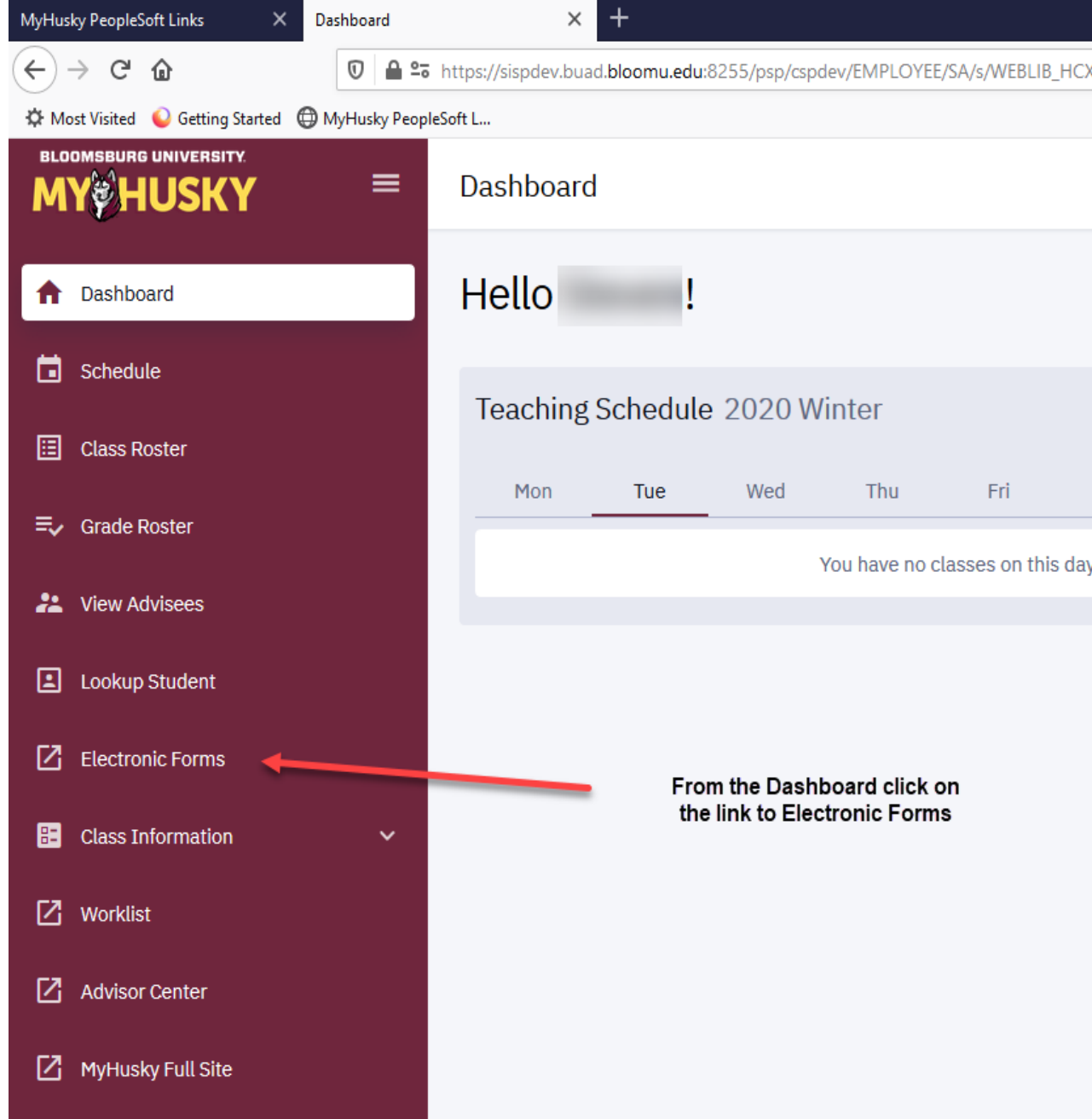

# **Electronic Forms Electronic Forms Incomplete Extension Form** Grade Change Request **Petition for Exception Request** Incomplete Form Independent Study Individualized Instruction View Previously Completed/Submitted Forms

eForms you are able to submit will populate the screen 챱

eForms may still be accessed and submitted via the links under related content in the Faculty/Advisor Center.

 $\sim$ 

Instructions on this access follows:

## **Bloomsburg University of Pennsylvania**

#### Favorites Main Menu

Personalize Content Layout Wed, Jul 27, 16 8:52 AM

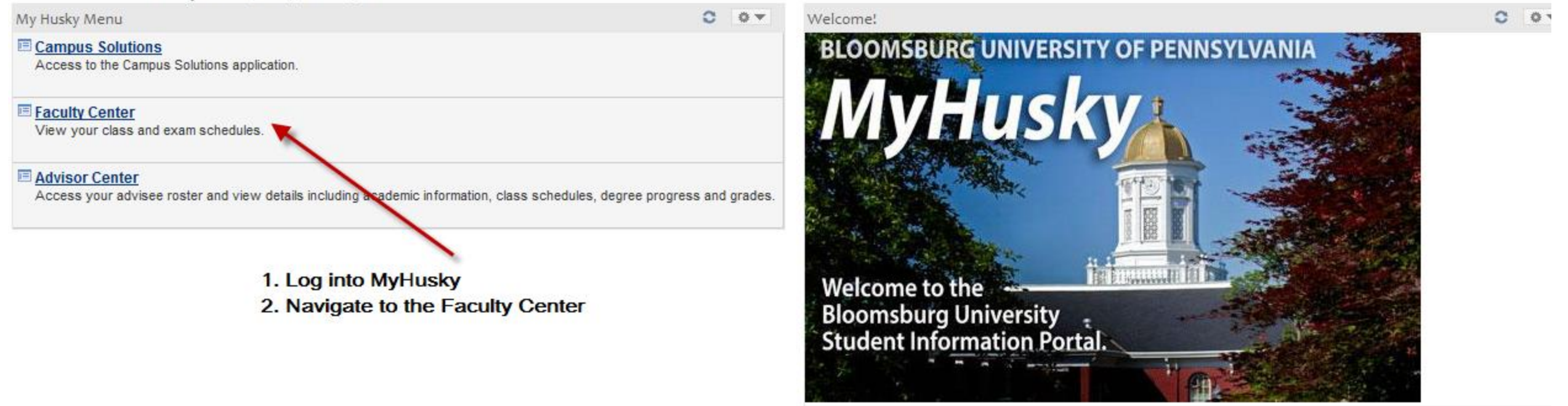

Copyright Bloomsburg University of Pennsylvania . 400 E. Second St. Bloomsburg PA 17815-1301 . (570) 389-40

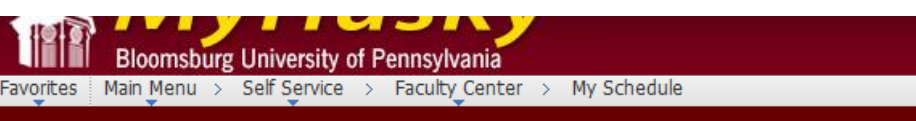

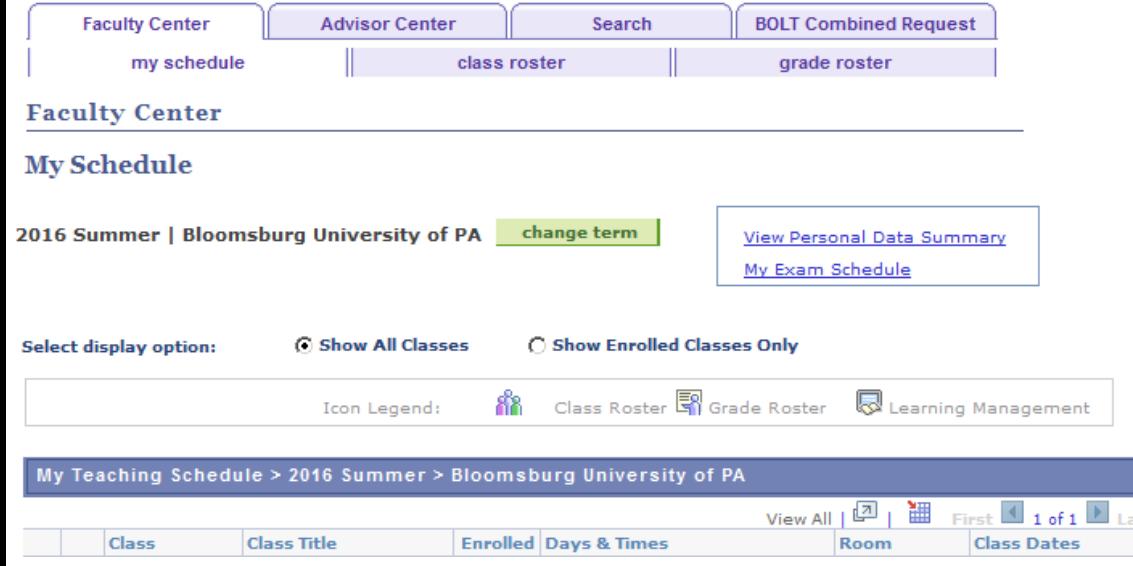

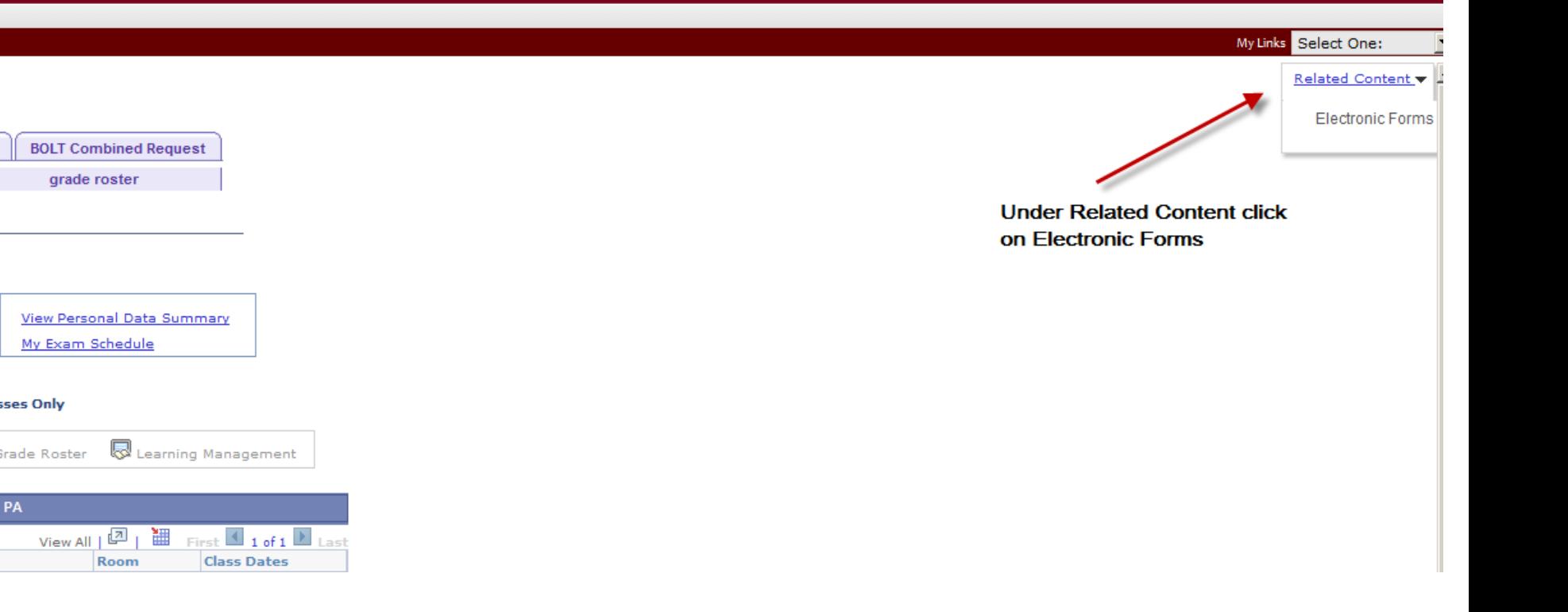

Faculty Center | Advisor Center | Search

My Schedule | Class Roster | Grade Roster

#### **Faculty Center**

### My Schedule

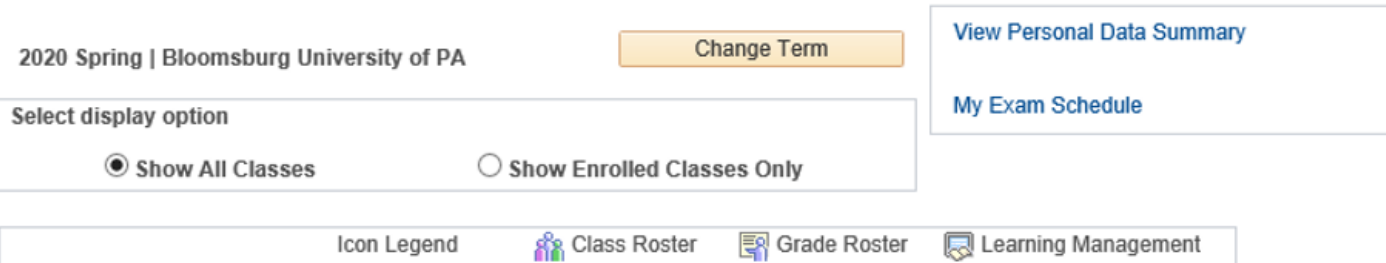

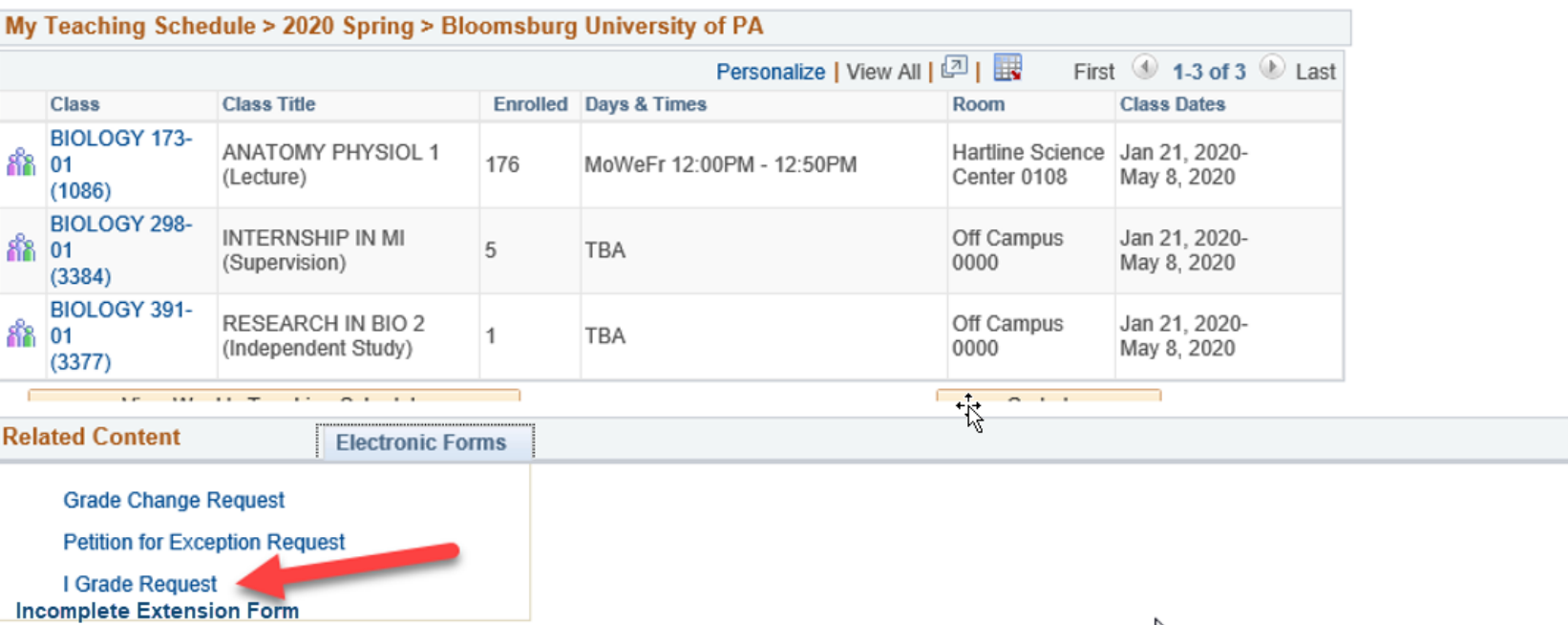

Click on I Grade Request to begin the Issuance of I Grade form.

.......

View Previously Completed/Submitted Forms

**TASK: Electronic I Grade Extension Request Add** 

卷 eForm ID: 110452

**I Grade Extension Request** 

#### Request for Extension of Time for Removal of a Grade of Incomplete

Instructions: An extension of time for the removal of undergraduate "Incomplete" (I grade) may be granted under situations when circumstances above and beyond the control of the student persist beyond the next semester after the "I" grade was issued or new circumstances of that nature have developed.

Refer to Grading Policy PRP 3522

A grade of Incomplete may be changed to a grade of A, A-, B+, B, B-, C+, C, C-, D+, D or F or other appropriate grade.

The instructor completes and submits the form. After the Dean of the college which offers the course approves the form is routed to the Office of the Registrar.

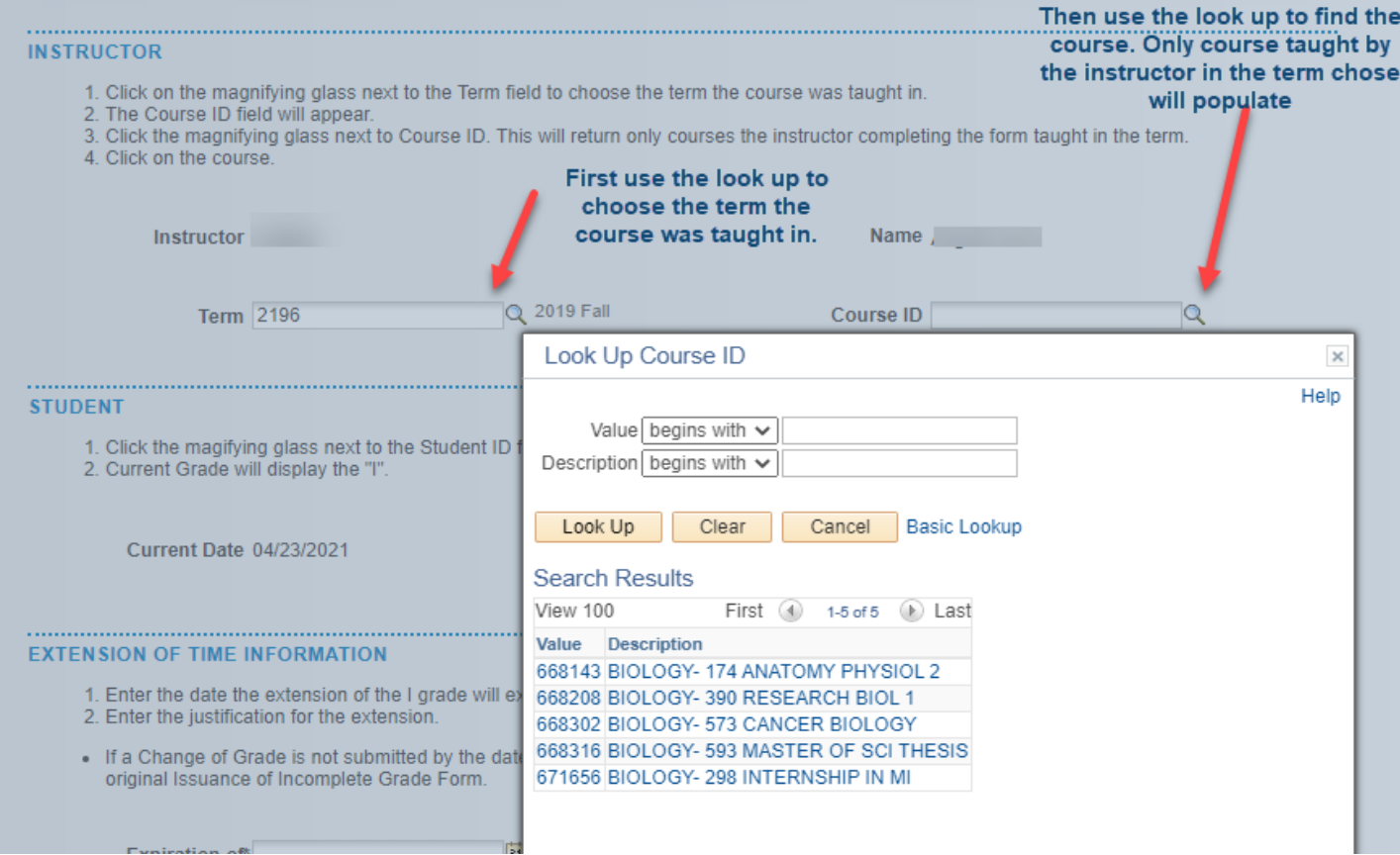

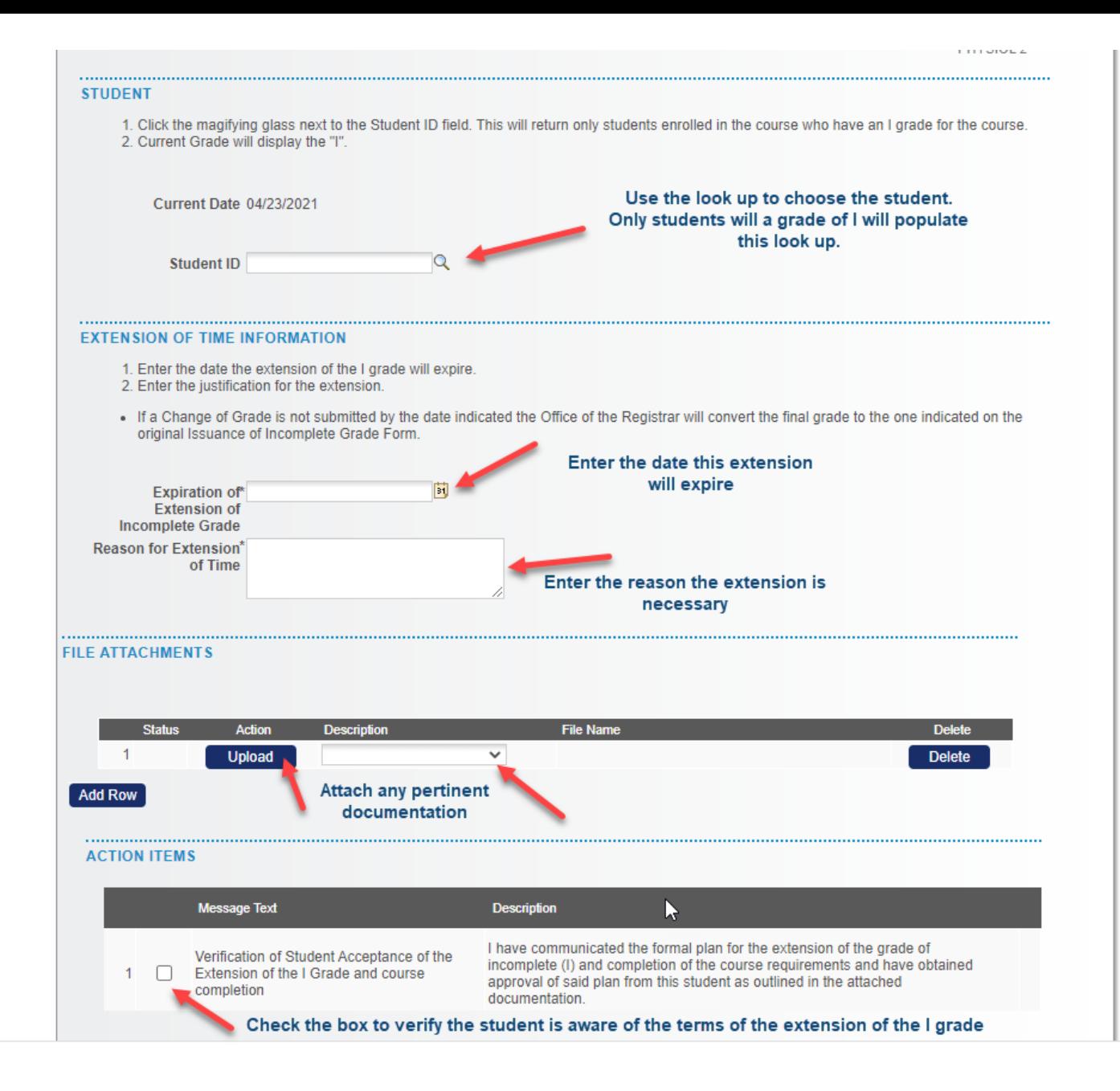

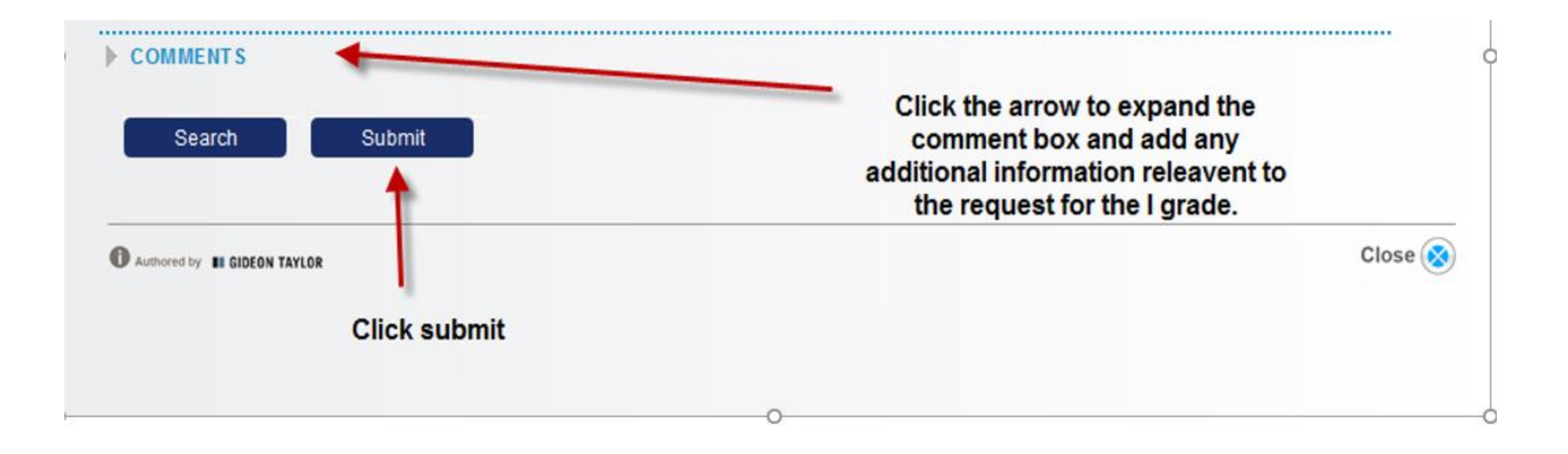

- A Change of Grade Form must be submitted in order to record a final grade for the student once all outstanding course requirements have been completed.
- In the event a Change of Grade Form is NOT submitted, the official grade of record will be the grade you entered on the original Incomplete Form.